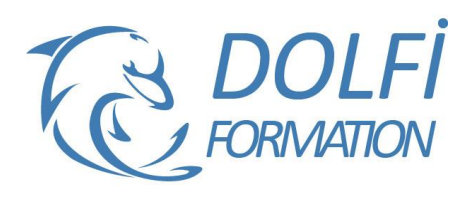

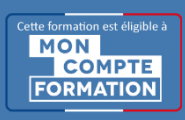

# **Formation POWERPOINT - Perfectionnement**

**FORMATION BUREATIQUE Référence : PP003 Durée : 1 jour / 7 heures**

# **OBJECTIF DE LA FORMATION**

Créer un diaporama avancé, réaliser des masques, concevoir des présentations interactives avec différents outils multimédia (insérer du son, de la musique, une vidéo), créer des liens hypertexte.

## **PARTICIPANT**

Tout utilisateur de PowerPoint désirant approfondir ses connaissances et sa pratique dans les domaines du multimédia et de l'Internet.

# **PRÉ-REQUIS**

Savoir créer un diaporama simple, connaître les animations simples.

## **FORMATEURS**

Spécialiste en bureautique.

# **MODALITÉS ET PÉDAGOGIE**

- Questionnaire d'évaluation en début et en fin de formation
- Cas pratiques et études de cas, Quiz
- Horaires : 9h00 à 12h30 13h30 à 17h00
- Nombre maximum de stagiaires : 8
- Formation disponible à distance ou en présentiel

## **PROGRAMME**

**REVISION DES PRE-ACQUIS (CONTENUS DES DIAPOSITIVES, LES COMMANDES D'ORGANISATION)**

#### **LES DIAPOSITIVES**

Les sections Le changement de disposition La réutilisation des diapositives

# **LE MODE CREATION**

Thème Application d'un thème Enregistrement d'un thème actif La recherche d'un thème concu Les variantes du thème (couleur, polices et leurs enregistrements) La mise en forme des arrières plans La taille des diapositives Les masques Les masques des diapositives Création d'un masque simple Création de plusieurs masques Insertion et création de nouvelles diapositives

#### **LA MISE EN PAGE DU MASQUE**

Insertion des espaces réservés Insertion des pieds de page

#### **LES TRANSITIONS**

Création d'une transition et ses options d'effet Le passage d'une diapositive (manuelle, automatique, la durée)

- Méthode interactive et intuitive
- Support Stagiaire
- Assistance téléphonique
- Attestation de fin de stage
- Questionnaire de fin de formation

# **LES ANIMATIONS**

Création d'une animation (apparition, emphase, disparition), les trajectoires et leurs options d'effets Ajout d'animations L'organisation des animations

**LES INSERTIONS D'OBJETS** Vidéo & audio

#### **LE MODE DIAPORAMA**

Configuration d'un diaporama Création d'un diaporama personnalisé

**LE MODE COMMENTAIRE**

**LE MODE PLAN LES LIENS HYPERTEXT**

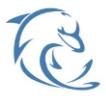

#### **DOLFI Formation**

91 rue Saint Lazare 75009 PARIS – RCS : B438093791 – Siret : 438 093 791 00046 **Tel: 01 42 78 13 83 – Fax: 01 40 15 00 53 – □: [formation](mailto:formation@dolfi.fr) @dolfi.fr** Retrouver toutes les informations sur nos stages : **[https://www.dolfi.fr](https://www.dolfi.fr/)**